# 灵活分析|组合分析设置

用于灵活分析和组合分析属性的全局设置。

### 灵活分析|组合分析设置

报表设置是指针对灵活分析和组合分析展现及跳转功能等的设置项,说明如下:

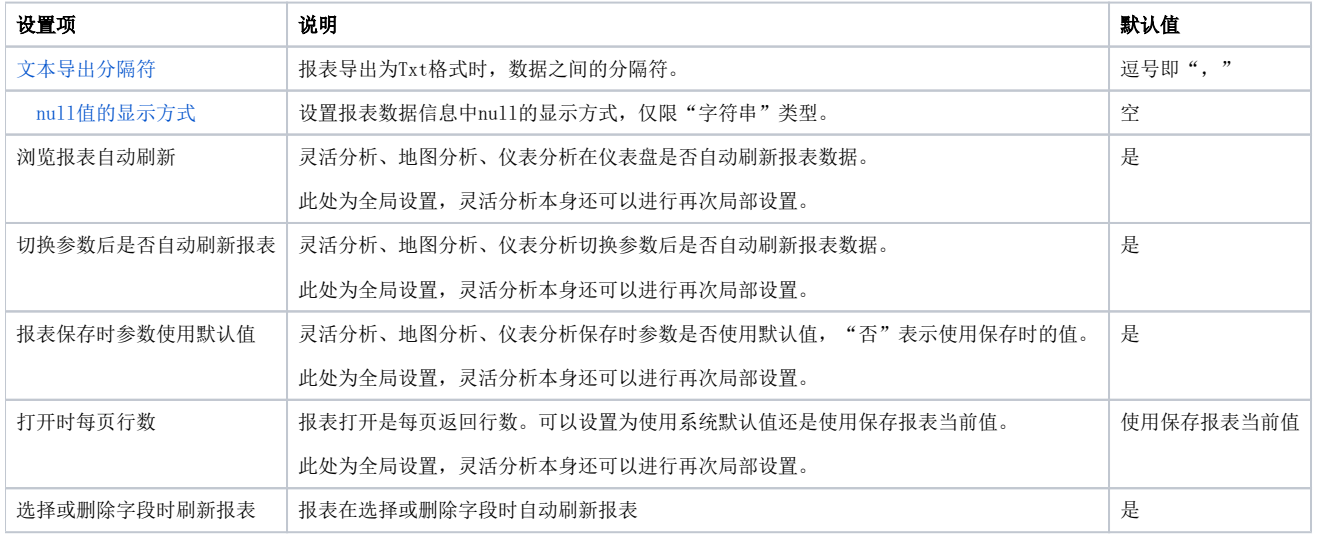

#### 文本导出分隔符

- 文本导出分隔符可以在系统选项、个人设置和单个报表导出的时候进行设置。
- 三种设置的范围级别是:系统选项中的设置 > 个人设置中的设置 > 报表中的设置。
- 三种设置执行优先级是:报表中的设置 > 个人设置中的设置 > 系统选项中的设置。

#### 浏览报表自动刷新

- 在浏览时是否自动刷新报表可以在系统选项和单个报表中进行设置。
- 两种种设置的范围级别是:系统选项中的设置 > 报表中的设置。
- 两种设置执行优先级是:报表中的设置 > 系统选项中的设置。

#### 切换参数后是否自动刷新报表

- 报表是否自动刷新可以在系统选项、个性设置和单个报表中进行设置。
- 三种设置的范围级别是:系统选项中的设置 > 个性设置中的设置 > 报表中的设置。
- 三种设置执行优先级是:报表中的设置 > 个性设置中的设置 > 系统选项中的设置。

#### 报表保存时参数使用默认值

- 报表保存时参数使用默认值可以在系统选项和单个报表中进行设置。
- 两种种设置的范围级别是:系统选项中的设置 > 报表中的设置。
- 两种设置执行优先级是:报表中的设置 > 系统选项中的设置。

#### 打开时每页行数

- 打开时每页行数可以在系统选项和单个报表中进行设置。
- 两种种设置的范围级别是:系统选项中的设置 > 报表中的设置。
- 两种设置执行优先级是:报表中的设置 > 系统选项中的设置。

选择或删除字段时刷新报表

选择或删除字段时刷新报表只能在系统选项中进行设置。

### <span id="page-0-0"></span>文本导出分隔符

灵活分析导出txt格式时, 数据之间的分隔符, 默认是", "。

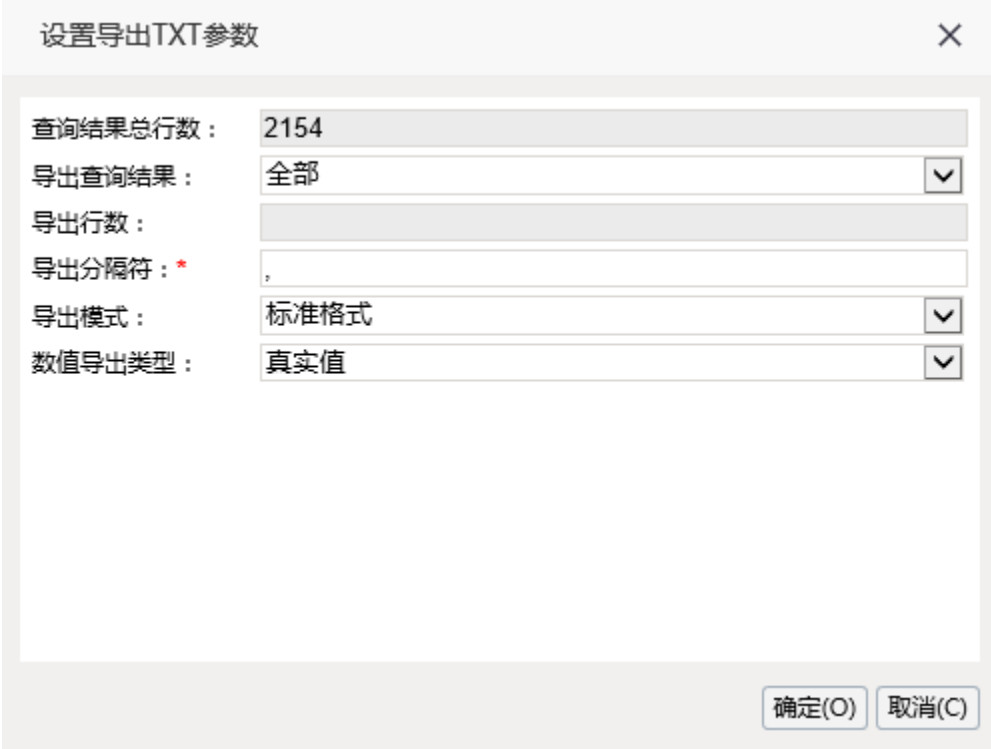

## <span id="page-1-0"></span>null值的显示方式

设置报表数据信息中null的显示方式, 仅限"字符串"类型。默认是空, 如设置为0, 则显示效果如下图:

### 空字符串显示为0

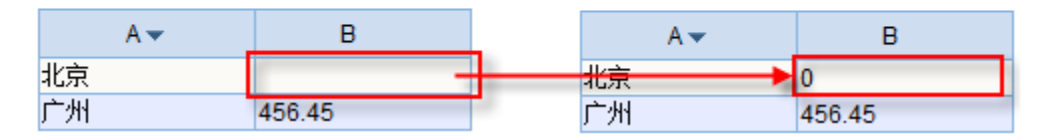

### 字体|背景颜色设置

用于设置灵活分析|组合分析表格的默认格式。

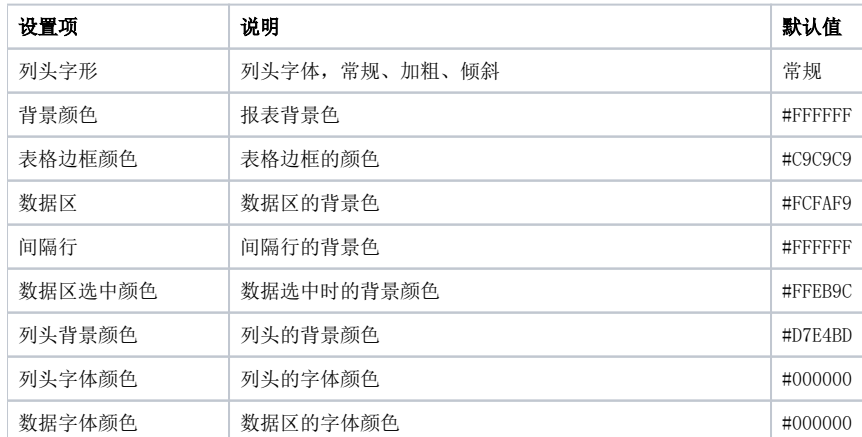

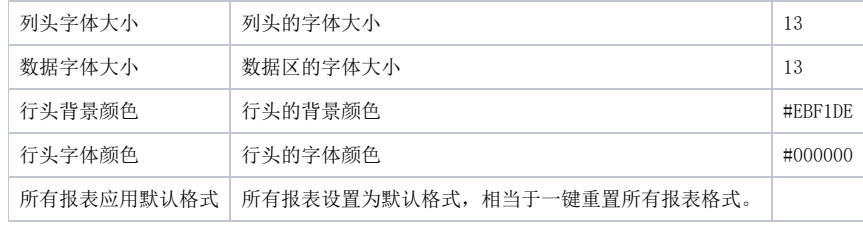